## Créer une table design

Un célèbre détaillant de mobilier vous demande de créer une table design. Il souhaite tout d'abord voir une image 3D de votre projet. A l'aide de Sketchup, répondez à sa demande.

Le cahier des charges est le suivant :

- Formes design, et très épurées
- Usage intérieur
- Table basse pour salon
- Utilisation de matériaux innovants, de préférence translucides (verre, résines translucides).
- Le coût de revient n'est pas prix en compte

Vous ferez appel à la banque d'image 3D pour ajouter fleurs, décorations, etc. sur la table

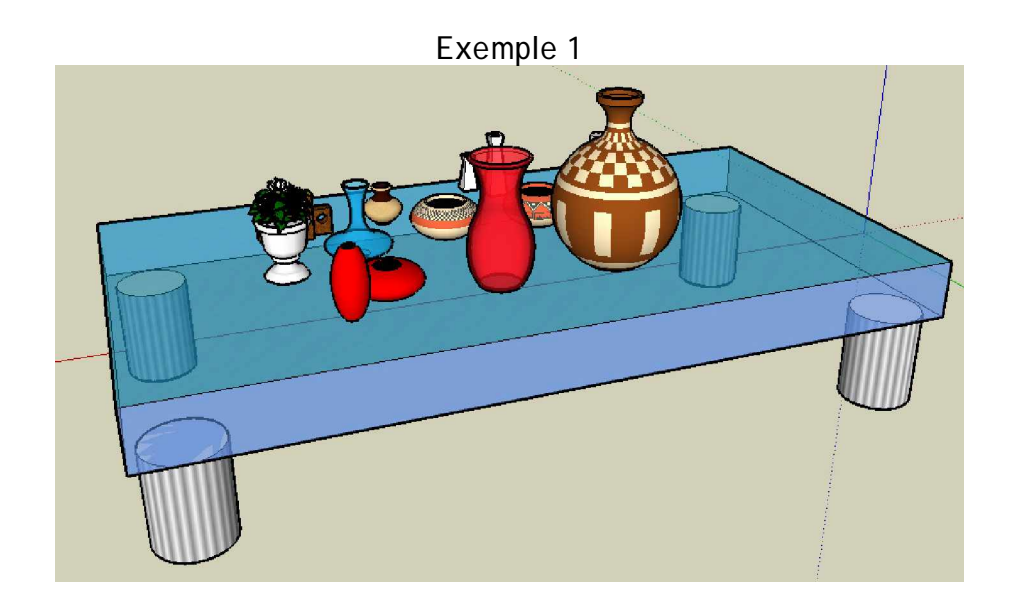

## Exemple 2

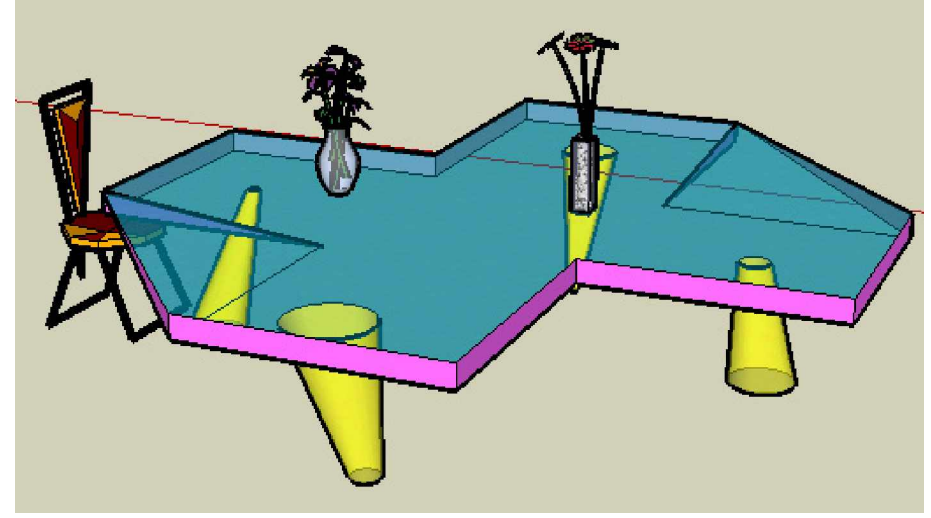